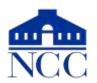

## Norwalk Community College — Extended Studies & Workforce Education

188 Richards Avenue Norwalk, CT 06854-1655

## Excel 2016 — Course Outline

**Summer 2018** 

CRN: 3555

Meeting times: Tues 6:00 pm - 9:00 pm

Dates: June 12 – July 17

Room: W133

Rich Malloy

Website: bit.ly/ncc-excel

203-862-9411

RMalloy@Norwalk.edu

**Day 1: Introduction to Spreadsheets** 

Projects: Restaurant Invoice, Checkbook

Register

The Excel User Interface

Navigating and Editing a Worksheet

Your First Spreadsheet

The Four Rules of Formulas

**Basic Formatting** 

**Day 2: Formatting and Formulas** 

Projects: Company Sales Report, Budget

Auto-Fill

Functions: SUM, AVERAGE, COUNT Using Absolute References in Formulas

Number and Date Formats

The PMT Function

Cell Styles

**Conditional Formatting** 

Printing: Margins, Orientation, Headers/Footers

**Day 3: Database Features and Charts** 

Projects: Salary Analysis, Sales Performance

Freezing Panes and Print Title

Sorting and Filtering

Format as Table: The Excel Table Functions: IF, SUMIF, SUBTOTAL

Charts and Annotation

**Day 4: Managing Multiple Sheets** 

Projects: Quarterly Sales Report

Sheets: Insert Sheets, Moving/Copying Sheets,

Naming Sheets

Professor:

Email:

Office Phone:

Grouping Sheets Together Linking Spreadsheets Naming Ranges

Hyperlinks

**Printing Multiple Sheets** 

**Day 5: Collaboration and Auditing** 

**Projects: Investment Forecast** 

Comments: Inserting, Editing, Deleting

Protecting a Worksheet

Customizing the Quick Access Toolbar

Pictures, Shapes, and Text Boxes

**Checking Formulas** 

Day 6: Pivot Tables and VLOOKUP

Projects: Salary Analysis, Invoice

Powerful Pivot Tables

The Amazing VLOOKUP Function

Review *Optional:* Scenarios

Goal Seek